#### Massachusetts School Building Authority

Steven Grossman
Chairman, State Treasurer

John K. McCarthy Executive Director

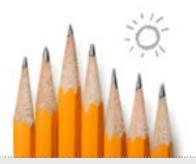

# MSBA Contractor Roundtable

Tuesday, December 2, 2014

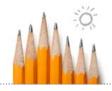

## Roundtable Agenda

- 9:00 AM Welcome
- 9:05 A.M. MSBA Staff Update Rich Hudson
  - Standard Schedule of Values
  - Discussion
- 9:15 A.M. MSBA Staff Presentation Michael McGurl and Caulen Finch
  - Tracking of Committed and Uncommitted Costs within a Schedule of Values
  - Discussion
- 10:00 A.M.
  - Future Topic Suggestions
  - Selection of Facilitator for Next Roundtable

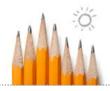

## MSBA Contractor Roundtable

- MSBA Staff Update Rich Hudson
  - Standard Schedule of Values
  - Discussion

#### Insert City/Town School Name Insert Submittal Date

|                                                     |                  | Scope Items Excluded from     |                               |                              |
|-----------------------------------------------------|------------------|-------------------------------|-------------------------------|------------------------------|
|                                                     | 1                | the Basis of Estimated Total  |                               |                              |
| Total Project Budget: All costs associated with the | 1                | Facilities Grant or Otherwise | Basis of Estimated Total      | Estimated Maximum Tota       |
| project are subject to 963 CMR 2.16(5)              | Estimated Budget | Ineligible                    | Facilities Grant <sup>1</sup> | Facilites Grant <sup>1</sup> |
| Feasibility Study Agreement                         |                  |                               |                               |                              |
| OPM Feasibility Study                               |                  |                               | \$0                           |                              |
| A&E Feasibility Study                               |                  |                               | \$0                           |                              |
| Env. & Site                                         |                  |                               | \$0                           |                              |
| Other                                               |                  |                               | \$0                           |                              |
| Feasibility Study Agreement Subtotal                | \$0              | \$0                           | \$0                           | #DIV/0!                      |
| Administration                                      | - 50             | 40                            |                               | <i>#</i> 51416.              |
| Legal Fees                                          |                  |                               | \$0                           | #DIV/0!                      |
| Owner's Project Manager                             |                  |                               | 40                            | 77217751                     |
| Design Development                                  |                  |                               | \$0                           |                              |
| Construction Contract Documents                     |                  |                               | \$0                           |                              |
| Bidding                                             |                  |                               | \$0                           |                              |
| Construction Contract Administration                |                  |                               | \$0                           |                              |
| Closeout                                            |                  |                               | \$0                           |                              |
| Extra Services                                      |                  |                               | \$0                           |                              |
| Reimbursable & Other Services                       |                  |                               | \$0                           |                              |
| Cost Estimates                                      |                  |                               | \$0                           |                              |
| Advertising                                         |                  | <u> </u>                      | \$0                           |                              |
| Permitting                                          |                  |                               | \$0                           |                              |
| Owner's Insurance                                   |                  |                               | \$0                           |                              |
| Other Administrative Costs                          |                  |                               | \$0                           |                              |
| Administration Subtotal                             |                  | ***                           |                               | 400.40                       |
|                                                     | \$0              | \$0                           | \$0                           | #DIV/0!                      |
| Architecture and Engineering                        |                  |                               |                               |                              |
| Basic Services                                      |                  |                               |                               |                              |
| Design Development                                  |                  |                               | \$0                           |                              |
| Construction Contract Documents                     |                  |                               | \$0                           |                              |
| Bidding                                             |                  |                               | \$0                           |                              |
| Construction Contract Administration                |                  |                               | \$0                           |                              |
| Closeout                                            |                  |                               | \$0                           |                              |
| Other Basic Services                                |                  |                               | \$0                           |                              |
| Basic Services Subtotal                             | \$0              | \$0                           | \$0                           |                              |
| Reimbursable Services                               |                  |                               |                               |                              |
| Construction testing                                |                  |                               | \$0                           |                              |
| Printing (over minimum)                             |                  |                               | \$0                           |                              |
| Other Reimbursable Costs                            |                  |                               | \$0                           |                              |
| Hazardous Materials                                 |                  |                               | \$0                           |                              |
| Geotech & Geo-Env.                                  |                  |                               | \$0                           |                              |
| Site Survey                                         |                  |                               | \$0                           |                              |
| Wetlands                                            |                  |                               | \$0                           |                              |
| Traffic Studies                                     |                  |                               | \$0                           |                              |
| Architectural/Engineering Subtotal                  | \$0              | \$0                           | \$0                           | #DIV/0!                      |
| CM @ Risk Preconstruction Services                  |                  |                               |                               |                              |
| Pre-Construction Services                           |                  |                               | \$0                           | #DIV/0!                      |
| Site Acquisition                                    |                  |                               |                               |                              |
| Land/Building Purchase                              |                  |                               | \$0                           |                              |
| Appraisal Fees                                      |                  |                               | \$0                           |                              |
| Recording fees                                      |                  |                               | \$0                           |                              |
| Site Acquisition Subtotal                           | \$0              | \$0                           | \$0                           | #DIV/0!                      |
| Construction Costs                                  |                  |                               |                               |                              |
|                                                     |                  |                               |                               |                              |
| SUBSTRUCTURE                                        |                  |                               |                               |                              |
|                                                     | <del> </del>     |                               |                               |                              |
| Foundations                                         |                  |                               |                               |                              |

Rev. 3: Mar 2013 Page 1 of 3

#### Insert City/Town School Name Insert Submittal Date

| Fotal Project Budget: All costs associated with the project are subject to 963 CMR 2.16(5) | Estimated Budget                                 | Scope Items Excluded from<br>the Basis of Estimated Total<br>Facilities Grant or Otherwise<br>Ineligible | Basis of Estimated Total<br>Facilities Grant <sup>1</sup> | Estimated Maximum Tota<br>Facilites Grant <sup>1</sup> |
|--------------------------------------------------------------------------------------------|--------------------------------------------------|----------------------------------------------------------------------------------------------------|-----------------------------------------------------------|--------------------------------------------------------|
| SHELL                                                                                      |                                                  |                                                                                                    |                                                           |                                                        |
| Super Structure                                                                            |                                                  |                                                                                                    |                                                           |                                                        |
| Exterior Closure                                                                           |                                                  |                                                                                                    |                                                           |                                                        |
| Exterior Walls                                                                             |                                                  |                                                                                                    |                                                           |                                                        |
| Exterior Windows                                                                           |                                                  |                                                                                                    |                                                           |                                                        |
| Exterior Doors                                                                             |                                                  |                                                                                                    |                                                           |                                                        |
| Roofing                                                                                    |                                                  |                                                                                                    |                                                           |                                                        |
| NTERIORS                                                                                   |                                                  |                                                                                                    |                                                           |                                                        |
| Interior Construction                                                                      |                                                  |                                                                                                    |                                                           |                                                        |
| Staircases                                                                                 |                                                  |                                                                                                    |                                                           |                                                        |
|                                                                                            |                                                  |                                                                                                    |                                                           |                                                        |
| Interior Finishes                                                                          |                                                  |                                                                                                    |                                                           |                                                        |
| BERVICES                                                                                   |                                                  |                                                                                                    |                                                           |                                                        |
| Conveying Systems                                                                          |                                                  |                                                                                                    |                                                           |                                                        |
| Plumbing                                                                                   |                                                  |                                                                                                    |                                                           |                                                        |
| HVAC                                                                                       |                                                  |                                                                                                    |                                                           |                                                        |
| Fire Protection                                                                            |                                                  |                                                                                                    |                                                           |                                                        |
| Electrical                                                                                 |                                                  |                                                                                                    |                                                           |                                                        |
| EQUIPMENT & FURNISHINGS                                                                    |                                                  |                                                                                                    |                                                           |                                                        |
| Equipment                                                                                  |                                                  |                                                                                                    |                                                           |                                                        |
| Furnishings                                                                                |                                                  |                                                                                                    |                                                           |                                                        |
| SPECIAL CONSTRUCTION & DEMOLITION                                                          |                                                  |                                                                                                    |                                                           |                                                        |
| Special Construction                                                                       |                                                  |                                                                                                    |                                                           |                                                        |
| Existing Building Demolition                                                               |                                                  |                                                                                                    |                                                           |                                                        |
| In-Bldg Hazardous Material Abatement                                                       |                                                  |                                                                                                    |                                                           |                                                        |
| Asbestos Cont'g Floor Mat'l Abatement                                                      | <b>+</b>                                         |                                                                                                    |                                                           |                                                        |
| Other Hazardous Material Abatement                                                         |                                                  |                                                                                                    |                                                           |                                                        |
| BUILDING SITEWORK                                                                          | <del>                                     </del> |                                                                                                    |                                                           |                                                        |
| Site Preparation                                                                           | <del>                                     </del> |                                                                                                    |                                                           |                                                        |
|                                                                                            |                                                  |                                                                                                    |                                                           |                                                        |
| Site Improvements                                                                          |                                                  |                                                                                                    |                                                           |                                                        |
| Site Civil/ Mechanical Utilities                                                           |                                                  |                                                                                                    |                                                           |                                                        |
| Site Electrical Utilities                                                                  |                                                  |                                                                                                    |                                                           |                                                        |
| Other Site Construction                                                                    |                                                  |                                                                                                    |                                                           |                                                        |
| Scope Excluded Site Cost                                                                   |                                                  |                                                                                                    |                                                           |                                                        |
|                                                                                            |                                                  |                                                                                                    |                                                           |                                                        |
| Construction Trades Subtotal                                                               | \$0                                              | \$0                                                                                                    |                                                           |                                                        |
| Contingencies (Design and Pricing)                                                         |                                                  | #DIV/0!                                                                                                  |                                                           |                                                        |
| D/B/B Sub-Contractor Bonds                                                                 |                                                  | #DIV/0!                                                                                                  |                                                           |                                                        |
| D/B/B Insurance                                                                            |                                                  | #DIV/0!                                                                                                  |                                                           |                                                        |
| D/B/B General Conditions                                                                   | <del>                                     </del> | #DIV/0!                                                                                                  |                                                           |                                                        |
| D/B/B Overhead & Profit                                                                    |                                                  | #DIV/0!                                                                                                  |                                                           |                                                        |
| GMP Insurance                                                                              | <del>                                     </del> | #DIV/0!                                                                                                  |                                                           |                                                        |
| GMP Fee                                                                                    |                                                  | #DIV/0!                                                                                                  |                                                           |                                                        |
|                                                                                            |                                                  |                                                                                                    |                                                           |                                                        |
| GMP Contingency                                                                            |                                                  | #DIV/0!                                                                                                  |                                                           |                                                        |
| Escalation to Mid-Point of Construction                                                    |                                                  | #DIV/0!                                                                                                  |                                                           |                                                        |
| Overall Excluded Construction Cost                                                         |                                                  |                                                                                                    |                                                           |                                                        |
| Construction Budget                                                                        | \$0                                              | #DIV/0!                                                                                                  | #DIV/0!                                                   | #DIV/0!                                                |
| Alternates                                                                                 |                                                  |                                                                                                    |                                                           |                                                        |
|                                                                                            |                                                  |                                                                                                    | \$0                                                       |                                                        |
|                                                                                            |                                                  |                                                                                                    | \$0                                                       |                                                        |
|                                                                                            | <del>                                     </del> |                                                                                                    |                                                           |                                                        |
|                                                                                            |                                                  |                                                                                                    |                                                           |                                                        |
| Mitarnatae Subtatal                                                                        |                                                  |                                                                                                    | \$0                                                       | WP 11 11 01                                            |
| Alternates Subtotal<br>Miscellaneous Project Costs                                         | \$0                                              | \$0                                                                                                    |                                                           | #DIV/0!                                                |

Rev. 3: Mar 2013 Page 2 of 3

#### Insert City/Town School Name Insert Submittal Date

|     | School Name                                                                                                    |                  |                               |                                |                              |
|-----|----------------------------------------------------------------------------------------------------|------------------|-------------------------------|--------------------------------|------------------------------|
| - 1 |                                                                                                    |                  | Scope Items Excluded from     |                                |                              |
|     |                                                                                                    |                  | the Basis of Estimated Total  |                                |                              |
|     | Total Project Budget: All costs associated with the                                                                                                    |                  | Facilities Grant or Otherwise | Basis of Estimated Total       | Estimated Maximum Total      |
|     | project are subject to 963 CMR 2.16(5)                                                                                                    | Estimated Budget | Ineligible                    | Facilities Grant <sup>1</sup>  | Facilites Grant <sup>1</sup> |
|     | Testing Services                                                                                                    |                  |                               | \$0                            |                              |
|     | Swing Space/Modulars                                                                                                    |                  |                               | \$0                            |                              |
|     | Other Project Costs (Mailing & Moving)                                                                                                    |                  |                               | \$0                            |                              |
|     |                                                                                                    | \$0              | \$0                           | \$0                            | #DIV/0!                      |
|     | Furnishings and Equipment                                                                                                    |                  |                               | 0.0                            |                              |
|     | Furnishings<br>Equipment                                                                                                    |                  |                               | \$0<br>\$0                     |                              |
|     | Computer Equipment                                                                                                    |                  |                               | \$0<br>\$0                     |                              |
|     | FF&E Subtotal                                                                                                    | \$0              | \$0                           |                                | #DIV/0!                      |
| 102 |                                                                                                    | **               | , i                           | -                              |                              |
|     | Soft Costs that exceed 20% of Const'n Cost                                                                                                    |                  |                               |                                |                              |
| 103 | Project Budget                                                                                                    | \$0              | #DIV/0!                       | #DIV/0!                        | #DIV/0!                      |
| 104 |                                                                                                    |                  |                               |                                |                              |
|     | Board Authorization                                                                                                    |                  |                               | Reimbursement Rate Be          | fore Incentive Points        |
| 105 | Design Enrollment                                                                                                    |                  | #DIV/0!                       | Total Incentive Points         |                              |
| 106 | Total Building Gross Floor Area (GSF)                                                                                                    |                  | #DIV/0!                       | MSBA Reimbursement F           | Pate                         |
|     | <del>-</del>                                                                                                    |                  | #514/0:                       | WODA Kellibursement            | vate                         |
| 107 | Project Budget                                                                                                    | \$0              |                               | 5.0 min (1904) 10 min          |                              |
| 108 | and the contract of the contract of the contra | #DIV/0!          | 1.00                          | (0-2) Maintenance              |                              |
| 109 | Third Party Funding (Ineligible)                                                                                                    | \$0              | 0.00                          | (0-1) CM @ Risk                |                              |
| 110 | Basis of Estimated Total Facilities Grant <sup>1</sup>                                                                                                    | #DIV/0!          | 0.00                          | (0-6) Newly Formed Regional    | School District              |
| 111 | Reimbursement Rate                                                                                                    | #DIV/0!          | #DIV/0!                       | (0-5) Major Reconstruction or  | Reno/Reuse                   |
| 112 | Estimated Maximum Total Facilities Grant <sup>1</sup>                                                                                                    | #DIV/0!          |                               |                                | 0                            |
| 113 |                                                                                                    |                  |                               |                                | 0                            |
| 1   | Potentially Eligible Construction Contingency <sup>2</sup>                                                                                                    |                  | 0.00                          | (0-1) Overly Zoning 40R and    | 40S                          |
| 114 | 2                                                                                                    |                  | 0.00                          | (0-0.5) Overlay Zoning 100 ur  | nits or 50% of units 1,2.    |
| 115 | Total Potentially Eligible Contingency <sup>2</sup>                                                                                                    | \$0              |                               | or 3 family structures         | ,_,                          |
| 116 | D-11                                                                                                    | #DIV/0!          | 0.00                          | (0-2) Energy Efficiency - "Gre | en Schools"                  |
| 117 | 2                                                                                                    | #DIV/0!          | 0.00                          | (5) Model Schools              | 011 00110010                 |
| 118 |                                                                                                    | #DIV/0!          | #DIV/0!                       | Total Incentive Points         |                              |
| 119 |                                                                                                    | \$0              | 1151470                       | Total interlitive Politics     |                              |
| 119 | Total Froject Budget                                                                                                    | 40               |                               |                                |                              |

NOTE: This template was prepared by the MSBA as a tool to assist Districts and their teams in the understanding of MSBA policies and practices and their potential impact on the MSBA's calculation of a potential Basis of Total Facilities Grant and potential Total Maximum Facilities Grant. This template does not contain a final, exhaustive list of all evaluations which the MSBA may use in determining whether items are eligible for reimbursement by the MSBA. The MSBA will perform an independent analysis based on a review of information and estimates provided by the District for the proposed school project that may or may not agree with the estimates generated by the District using this template.

120

Rev. 3: Mar 2013 Page 3 of 3

<sup>1.</sup> Does not include any potentially eligible contingency funds and is subject to review and audit by the MSBA.

<sup>2 -</sup> Pursuant to Section 3.20 of the Project Funding Agreement and the applicable policies and guidelines of the Authority, any project costs associated with the reallocation or transfer of funds from either the Owner's contingency or the Construction contingency to other budget line items shall be subject to review by the Authority to determine whether any such costs are eligible for reimbursement by the Authority. All costs are subject to review and audit by the MSBA.

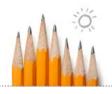

### Standard Schedule of Values

PERIOD FROM:
TO:

|          |                                 |           |           |             |               |                 | ARCHITECT'S PROJE | CT NO.: |            |           |
|----------|---------------------------------|-----------|-----------|-------------|---------------|-----------------|-------------------|---------|------------|-----------|
| Α        | В                               |           | С         | D           | E             |                 |                   |         | Н          | l l       |
|          |                                 |           |           |             | WORK COMPLE   |                 |                   |         |            |           |
|          |                                 |           | SCHEDULED | PREVIOUS    | THIS AP       | PLICATION       | COMPLETED AND     | %       | BALANCE TO |           |
| DIVISION | DESCRIPTION OF WORK             | MSBA CODE | VALUE     | APPLICATION | WORK IN PLACE | STORED MATERIAL | STORED TO DATE    | (G/C)   | FINISH     | RETAINAGE |
|          |                                 |           | VALOL     | ALLEGATION  | WORKINFLACE   | STORED WATERIAL | (D+E+F)           | . ,     | (C-G)      |           |
| 01       | General Conditions              | 0502-0100 |           |             |               |                 | 0                 | #DIV/0! |            |           |
| 02       | Existing Conditions             | 0502-0200 |           |             |               |                 | 0                 | #DIV/0! |            |           |
| 02       | Asbestos Abatement              | 0502-0200 |           |             |               |                 | 0                 | #DIV/0! |            |           |
| 02       | Structure Demolition            | 0502-0200 |           |             |               |                 | 0                 | #DIV/0! |            |           |
| 02       | Hazardous Materials             | 0502-0200 |           |             |               |                 | 0                 | #DIV/0! | 0          |           |
| 03       | Concrete                        | 0502-0300 |           |             |               |                 | 0                 | #DIV/0! | 0          |           |
| 03       | Footings                        | 0502-0300 |           |             |               |                 | 0                 | #DIV/0! | 0          |           |
| 03       | Foundations                     | 0502-0300 |           |             |               |                 | 0                 | #DIV/0! | 0          |           |
| 03       | SOG                             | 0502-0300 |           |             |               |                 | 0                 | #DIV/0! | 0          |           |
| 04       | Masonry                         | 0502-0400 |           |             |               |                 | 0                 | #DIV/0! | 0          |           |
| 04       | CMÚ                             | 0502-0400 |           |             |               |                 | 0                 | #DIV/0! | 0          |           |
| 04       | Brick                           | 0502-0400 |           |             |               |                 | 0                 | #DIV/0! | 0          |           |
| 05       | Metals                          | 0502-0500 |           |             |               |                 | 0                 | #DIV/0! | 0          |           |
| 05       | Fabrication                     | 0502-0500 |           |             |               |                 | 0                 | #DIV/0! | 0          |           |
| 05       | Erection                        | 0502-0500 |           |             |               |                 | 0                 | #DIV/0! | 0          |           |
| 06       | Wood, Plastic, and Composites   | 0502-0600 |           |             |               |                 | 0                 | #DIV/0! | 0          |           |
| 07       | Thermal and Moisture Protection | 0502-0700 |           |             |               |                 | 0                 | #DIV/0! | 0          |           |
| 08       | Openings                        | 0502-0800 |           |             |               |                 | 0                 | #DIV/0! | 0          |           |
| 08       | Hollow Metal Doors & Frames     | 0502-0800 |           |             |               |                 | 0                 | #DIV/0! | 0          |           |
| 08       | Wood Doors                      | 0502-0800 |           |             |               |                 | 0                 | #DIV/0! | 0          |           |
| 08       | Windows (FSB)                   | 0502-0800 |           |             |               |                 | 0                 | #DIV/0! |            |           |
| 08       | Skylights                       | 0502-0800 |           |             |               |                 | 0                 | #DIV/0! | 0          |           |
| 08       | Door Hardware                   | 0502-0800 |           |             |               |                 | 0                 | #DIV/0! | 0          |           |
| 08       | Glazing (FSB)                   | 0502-0800 |           |             |               |                 | 0                 | #DIV/0! |            |           |
| 08       | Louvers & Vents                 | 0502-0800 |           |             |               |                 | 0                 | #DIV/0! |            |           |
| 09       | Finishes                        | 0502-0900 |           |             |               |                 | 0                 | #DIV/0! | 0          |           |
| 10       | Specialties                     | 0502-1000 |           |             |               |                 | 0                 | #DIV/0! |            |           |
| 11       | Equipment                       | 0502-1100 |           |             |               |                 | 0                 | #DIV/0! |            |           |
| 12       | Furnishings                     | 0502-1200 |           |             |               |                 | 0                 | #DIV/0! |            |           |
| 13       | Special Construction            | 0502-1300 |           |             |               |                 | 0                 | #DIV/0! |            |           |
| 14       | Conveying Equipment             | 0502-1400 |           |             |               |                 | 0                 | #DIV/0! |            |           |
| 21       | Fire Suppression                | 0502-2100 |           |             |               |                 | 0                 | #DIV/0! |            |           |
| 22       | Plumbing                        | 0502-2200 |           |             |               |                 | 0                 | #DIV/0! |            |           |
| 23       | HVAC                            | 0502-2300 |           |             |               |                 | 0                 | #DIV/0I |            |           |
| 25       | Integrated Automation           | 0502-2500 |           |             |               |                 | o o               | #DIV/0! |            |           |
| 26       | Electrical                      | 0502-2600 |           |             |               |                 | 0                 | #DIV/0! |            |           |
| 27       | Communications                  | 0502-2700 |           |             |               |                 | 0                 | #DIV/0! |            |           |
|          | Electronic Safety and Security  | 0502-2800 |           |             |               |                 | o o               | #DIV/0! |            |           |
|          |                                 |           |           |             |               | •               |                   |         |            | . "       |

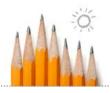

## Standard Schedule of Values

|          |                                                                                                    |                                                                                                    |           |             | WORK COMPLE   | TED             |                           |                               |                 |           |
|----------|----------------------------------------------------------------------------------------------------|----------------------------------------------------------------------------------------------------|-----------|-------------|---------------|-----------------|---------------------------|-------------------------------|-----------------|-----------|
|          |                                                                                                    |                                                                                                    | SCHEDULED | PREVIOUS    | THIS AP       | PLICATION       | COMPLETED AND             | %                             | BALANCE TO      |           |
| DIVISION | DESCRIPTION OF WORK                                                                                                    | MSBA CODE                                                                                            | VALUE     | APPLICATION | WORK IN PLACE | STORED MATERIAL | STORED TO DATE<br>(D+E+F) | (G/C)                         | FINISH<br>(C-G) | RETAINAGE |
| 32<br>33 | Earthwork Exterior Improvements Utilities Alternates  TOTAL BASE CONTRACT AMOUNT  Change Order No. 1 Change Order No. 2 Change Order No. 3 Change Order No. 4  TOTAL CHANGE ORDER AMOUNT | 0502-3100<br>0502-3200<br>0502-3300<br>0506-0000<br>0508-0000<br>0508-0000<br>0508-0000<br>0508-0000 |           |             |               |                 | 0                         | #DIV/0!<br>#DIV/0!<br>#DIV/0! | 0               |           |
|          | TOTAL CONTRACT AMOUNT                                                                                                    |                                                                                                    |           |             |               |                 |                           |                               |                 |           |

<sup>\*</sup>Bold indicates subtotal of detailed line item budgets

#### Massachusetts School Building Authority

Steven Grossman
Chairman, State Treasurer

John K. McCarthy Executive Director

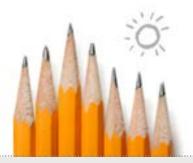

# Tracking of Committed and Uncommitted Costs

December 2, 2014

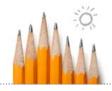

#### Introduction

- Importance of communication
  - Physical progress is generated by Contractors
  - Construction data is the result of physical progress
  - Contractors provide construction data to OPMs
  - OPMs submit construction data to the MSBA
  - MSBA receives construction data in monthly reports and reimbursement requests
  - MSBA wants to support the consistent flow of construction data from OPMs by informing the development of construction data

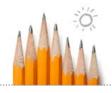

#### Introduction

#### MSBA Eligibility Period & Capital Pipeline

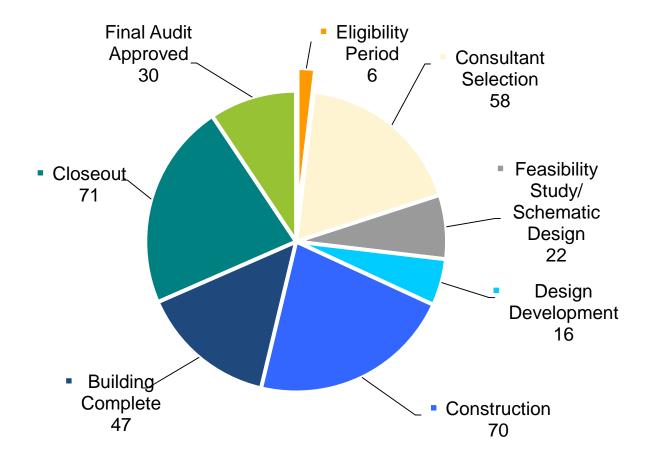

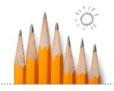

#### **Mission**

#### To Identify:

- CM@R business methods
- Possible standardization
  - Consistent practices on all MSBA projects
  - Eliminate duplicative data entry

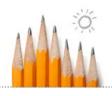

## Process Overview – Pay Requisitions

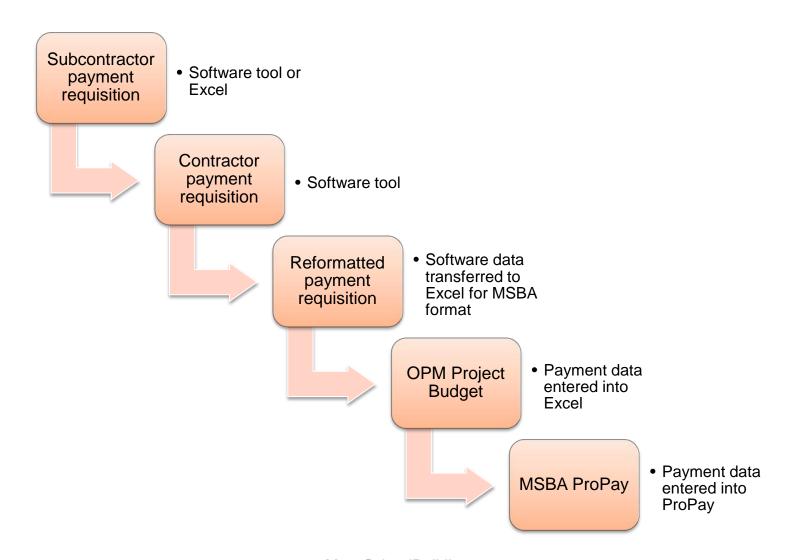

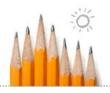

## Process Overview – Buyout

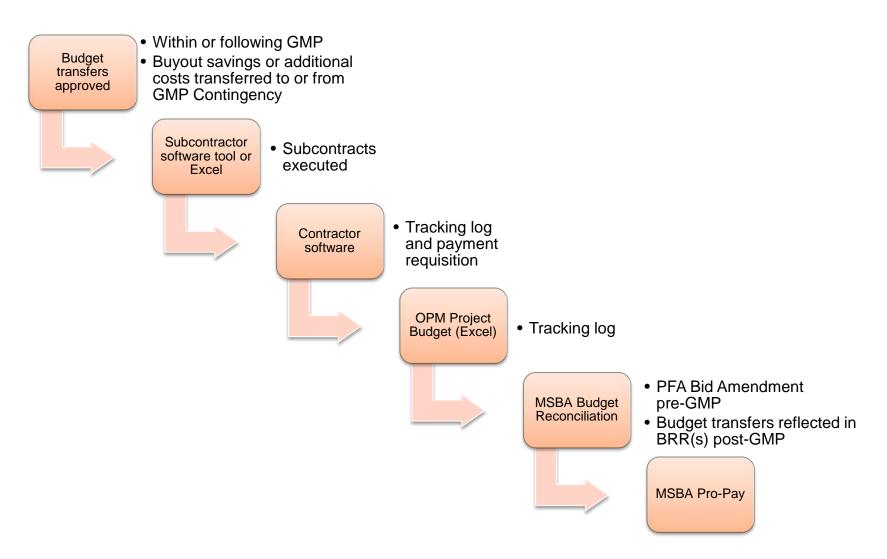

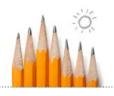

## Process Overview – GMP Contingency

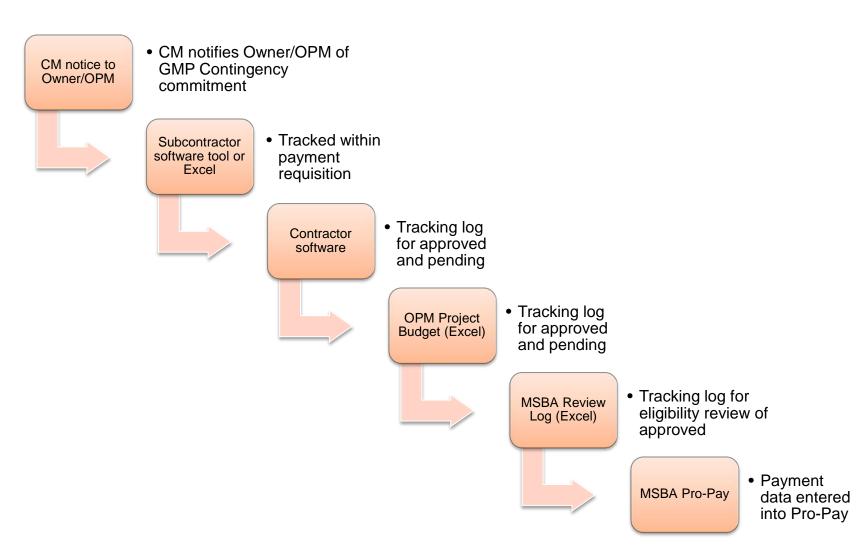

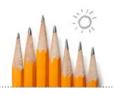

#### Process Overview – Holds

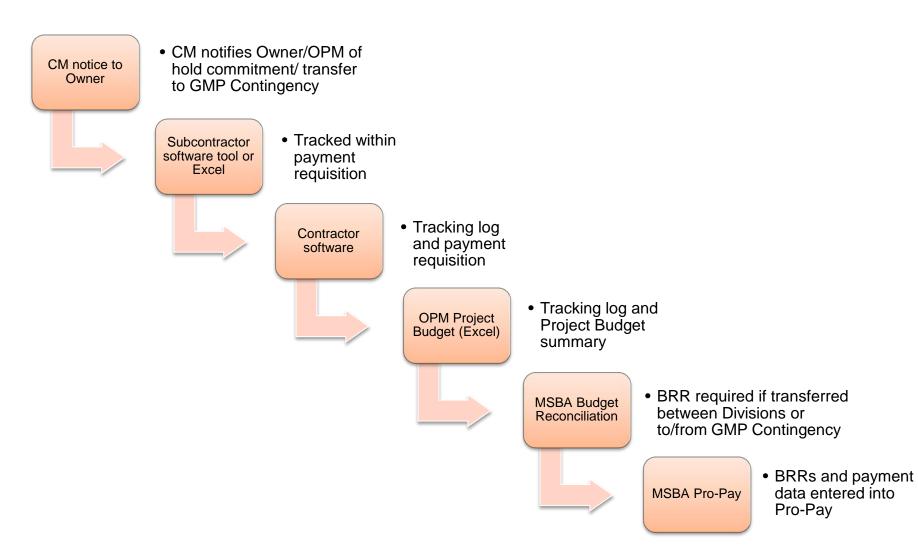

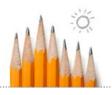

#### Process Overview – Allowances

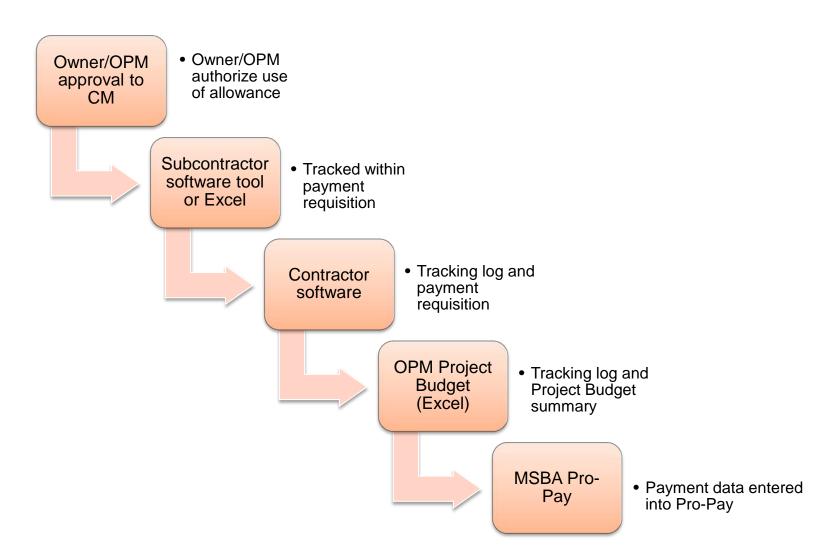

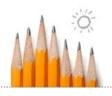

## Process Overview – Change Order

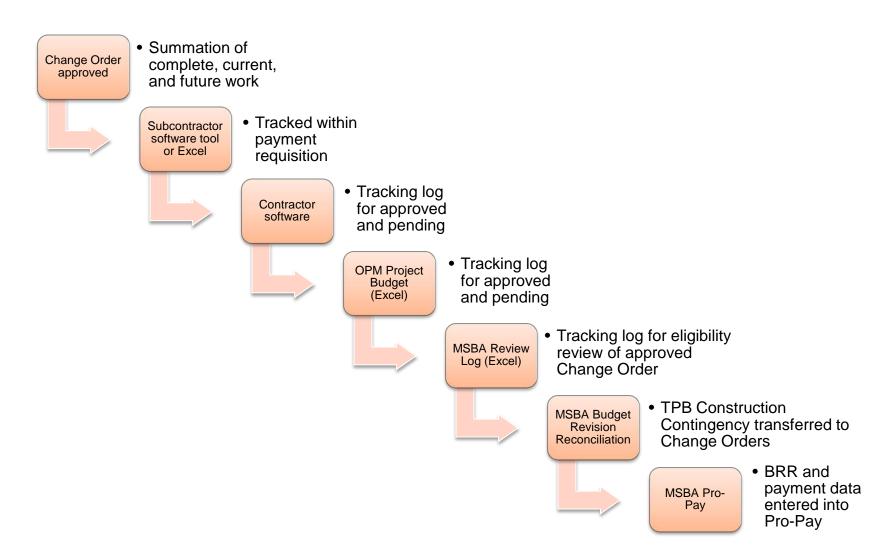

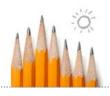

# **CM** Payment Requisition Formatting

### Turner (MSBA Project)

|            |                                |            | N SHEET                                     |                              |                        |               |                       |                   | AIA DOCUM     | ENT G703               |                            |                              |                 | PAGE 7 OF 9 F        | AGES                     |            |
|------------|--------------------------------|------------|---------------------------------------------|------------------------------|------------------------|---------------|-----------------------|-------------------|---------------|------------------------|----------------------------|------------------------------|-----------------|----------------------|--------------------------|------------|
|            | nent G702. A<br>s signed certi |            | ON AND CERTIFICATION FOR PAYMEN             | I, containing                |                        |               |                       |                   |               |                        |                            | APPLICATION                  |                 | 19                   |                          |            |
|            |                                |            | stated to the nearest dellar.               |                              |                        |               |                       |                   |               |                        | A                          | APPLICATION PEDIC            | DATE:<br>OD TO: | 08/31/14             |                          |            |
|            |                                |            | ariable retainage for line items may apply. |                              |                        |               |                       |                   |               |                        | ARCHI                      | ECTS PROJE                   |                 | 08/31/14             |                          |            |
|            |                                |            |                                             |                              |                        |               |                       |                   |               |                        |                            | De l'o'i teng                |                 |                      |                          |            |
| A1<br>SPEC | A2<br>PACKAGE                  | A3<br>MBBA | DESCRIPTION OF WORK                         | C SCHEDULED                  | C1<br>OWNER            | C2<br>JOBSITE | REVISED               | D                 | E<br>OMPLETED | F                      | F2                         | 0                            |                 | Н                    | 1                        | J          |
| ECTION     | PACKAGE                        | CODE       | SUBCONTRACTOR NAME                          | VALUE                        | AlA                    | TRANSFERS     | TOTAL                 | FROM PREVIOUS     |               | MATERIALS<br>PRESENTLY | DWNER COR                  | COMPLETED                    | 1G + C)         | BALANCE<br>TO FINISH | RETAINAGE<br>OF VARIABLE | CHANGE     |
|            | i                              |            | Concord-Cartisle High School                | SUBCONTRACT                  | CHANGE                 |               | ADJUSTED<br>SCHEDULED | APPLICATION (D+E) |               | STORED<br>(NOT IN      | SUBCONTRACTOR<br>CURRENTLY | AND STORED                   | , , ,           | (C - G)              | RATE)                    | RETAINAGE  |
|            |                                |            | Buildings A, B & D                          | TOTAL                        | OKUEKS                 |               | VALUE                 | (D+E)             |               | DORE)                  | FYI ONLY                   | TO DATE<br>(D+E+F)           |                 |                      |                          |            |
| 11         | SPECIALTIES                    |            | ATHLETIC EQUIPMENT less Gym                 | \$178,642.00                 | \$0.00                 | \$97,773.00   | \$276,415.00          | \$0.00            | \$0.00        | \$0.00                 | \$0.00                     | \$0.00                       | 0%              | \$276,415.00         | \$0.00                   | \$0.0      |
| 116620     | ATHLETIC<br>SQUEHURT           |            | SUB WORK:                                   |                              |                        |               | \$140,642.00          | \$0.00            | \$0,00        | \$0.00                 | \$0.00                     | \$0.00                       | 0%              |                      | \$0.00                   | \$0.0      |
|            |                                |            | TCCo Labor and Materials                    |                              |                        |               |                       | \$0.00            | \$0.00        | \$0.00                 | \$0.00                     | \$0.00                       |                 |                      | \$0.00                   | \$0.0      |
|            |                                |            |                                             |                              |                        |               |                       |                   |               |                        |                            |                              |                 |                      |                          |            |
| 12         | PURHISHINGS                    |            | FIXED AUDIENCE SEATING less Gym             | \$130,310.00                 | (\$15,820.00)          | \$0.00        | \$114,490.00          | \$0.00            | \$0.00        | \$0.00                 | \$0.00                     | \$0.00                       | 9%              | \$114,499,00         | \$0.00                   | \$0.0      |
| 126100     | PENED A SENSE<br>SEATING       |            | SUB WORK: HIGHLAND SEATING                  |                              |                        |               | \$125,310.00          | \$0.00            | \$0.00        | \$0.00                 | \$0.00                     | \$0.00                       | 0%              |                      | \$0.00                   | \$0.0      |
|            |                                |            | TCCo Labor and Materials                    |                              |                        |               |                       | \$0.00            | \$0.00        | \$0.00                 | \$0.00                     | \$0.00                       |                 |                      | \$0.00                   | \$0.0      |
|            |                                |            |                                             |                              |                        |               |                       |                   |               |                        |                            |                              |                 |                      |                          |            |
| 14         | ELEVATORS                      |            | ELEVATORS                                   | \$487,000.00                 | \$0.00                 | (\$11,600.00) | \$475,400.00          | \$319,702.61      | \$0.00        | \$0.00                 | \$0.00                     | \$319,702.61                 | 67%             | \$155,697.39         | \$15,985.13              | 20.0       |
| 140001     | SIEVATORS                      |            | SUB WORK: DELT A BECKWITH ELEVATOR CO       | ٠                            |                        |               | \$612,800.00          | \$319,702.61      | \$0,00        | . \$0.00               | \$0.00                     | \$319,702.61                 | 52%             |                      | \$15,985.13              | \$0.0      |
|            |                                |            | TCCo Labor and Materials                    |                              |                        |               | \$0.00                | \$0.00            | \$0.00        | \$0.00                 | \$0.90                     | \$0.00                       | 1               |                      | \$0.00                   | \$0.0      |
| 21         | relici Mandada                 | 0502-2100  | FIRE PROTECTION less Gym Al crnate          | S80 <del>7-44-</del> 0       | riginal <sub>°</sub> G | MP Div        | ision amo             | ounts2,544.65     |               |                        |                            |                              |                 |                      |                          |            |
| 210000     | FURE PROTECTION                |            | SUB WORK: RUSTIC FIRE PROTE CITION          |                              | Ŭ                      | Total Ow      | ner Chai              | nge Orde          | rs for this   | Division               | \$0.40                     |                              |                 |                      |                          |            |
|            |                                |            | TCCo Labor and Materials                    |                              |                        |               |                       | 50.00             |               |                        |                            |                              |                 |                      |                          |            |
|            |                                |            |                                             |                              |                        | A             | mount o               | f Holds o         | r CM Con      | tingenc                | y trans                    | ferred in                    | ito (+          | ⊦) or out            | of (-) this              | Divisio    |
| 2,2        | HIDMENU                        | 0502-2200  | PLUMBING less Gym Alternate                 | \$2,799 <mark>,195.00</mark> | \$21,948.00            | (\$8,135.00)  | \$2,813,008.00        | ovised G          | MP total      | for this               | Divicio                    | \$2,317,370.89               |                 |                      |                          |            |
| 220000     | PLUMBING                       |            | SUB WORK: E. AMANTI & SOIN, INC             |                              |                        | 1             | \$2,760,953.00        | eviseu G          | St 45,866.00  |                        | اداداداد                   | \$2,315,710.20               |                 |                      |                          |            |
|            |                                |            | TCCo Lebor and Materials                    | $\downarrow$                 | $\downarrow$           | $\downarrow$  | $\downarrow$          | \$1,660.69        | \$0.00        | \$0.00                 | \$0.10                     |                              |                 |                      | \$83.03                  | \$0.0      |
| 23         | намения                        | 0602-2300  | HVAC less Gym Alternate                     | \$7,825,423,00               | \$28,673.00            | \$18,594.00   | \$7,872,690,00        | \$7,107,584,22    | \$195,801.75  | \$0.00                 | \$0.10                     | \$7,303,385,97               | 93%             | \$569,304,03         | \$365,169,30             |            |
| 230000     | HVAC                           |            | SUB WORK: GENERAL MECHANICAL<br>CONTRACTORS | 4.,,                         | 040,010100             | 0.000         | \$7,673,423.00        | ,,.,              | \$192,336.85  | \$0.00                 | \$0.10                     | \$7,299,921.07               | 95%             | 3309,304.03          | \$364,996.05             | \$9,790.0  |
|            |                                |            | TCCo Labor and Materials                    |                              |                        |               | 37,075,425.00         | \$0.00            | \$3,464.90    | \$0.00                 | \$0.10                     | \$7,259,321.07<br>\$3,464.90 | 9370            | //                   | \$173.25                 | \$9,616.8  |
|            |                                |            |                                             |                              |                        |               |                       | 40.00             | \$3,707.90    | 30.00                  | 30.70                      | 27.404.50                    |                 |                      | \$175.25                 | \$173.2    |
|            |                                |            | TOTALS: Page 7                              | \$12,230,185.00              | \$40,831.00            | \$80,632,00   | \$12,35,,648.00       | \$10,151,336.37   | \$403,161.25  | \$0.00                 | \$0.30                     | \$10,554,497.62              | 85%             | \$1,797 150.38       | \$527,724.88             | \$20,158.6 |

Exhibit: A-1

Current value of subcontract including SCOs —

Total work completed to date by subcontractor

Total Balance to Finish in this Division including subcontract, holds, and allowances

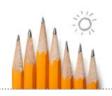

## **CM** Payment Requisition Formatting

#### Shawmut (Non-MSBA Project)

Shawmut Woodworking and Supply

CONTINUATION SHEET

AIA DOCUMENT G703

AIA DOCUMENT G702, APPLICATION AND CERTIFICATE FOR PAYMENT, containing Contractor's signed Certification is attached.

In tabulation below, amounts are stated to the nearest cent.

In tabulation below, amounts are stated to the nearest cent.

Use Column I on Contracts where variable retainage for line items may apply.

PERIOD TO PROJECT N.

PAGE: 9

APPLICATION DATE: 11/21/2014 INVOICE NO PERIOD TO: 10/31/2014 110714023 PROJECT NO: 110714

APPLICATION NUMBER: 32

Allowance identified

All items identified to match sum

Hold identified

Exhibit: A-2

|   | A           | В                                        | С            | D            | E                  | F                         | G           | Н                               | 1                                           |                | J                    |                             | K          |
|---|-------------|------------------------------------------|--------------|--------------|--------------------|---------------------------|-------------|---------------------------------|---------------------------------------------|----------------|----------------------|-----------------------------|------------|
|   | ITEM<br>NO. | DESCRIPTION OF WORK                      | ORIGINAL SOV | SOV CHANGES  | SCHEDULED<br>VALUE | FROM PREVIOUS APPLICATION | THIS PERIOD | MATERIAL<br>PRESENTLY<br>STORED | TOTAL<br>COMPLETED<br>AND STORED<br>TO DATE | PER-%<br>(I/E) | BALANCE<br>TO FINISH | THIS<br>PERIOD<br>RETAINAGE | RETAINAGE  |
| Ī | 009         | STRUCTURAL STEEL                         |              |              |                    |                           |             |                                 |                                             |                |                      |                             |            |
|   | 023         | Structural Steel - Canatal               |              |              |                    |                           |             |                                 |                                             |                |                      |                             |            |
|   | 051000.01.S | Industries Canatal Inc<br>Subcontract    | 3,895,000.00 | 1,612,072.37 | 5,507,072.37       | 5,504,852.16              | 0.00        | 0.00                            | 5,504,852.16                                | 100            | 2,220.21             | 0.00                        | 275,242.61 |
|   | 238         | Scope Holds                              | 995,747.00   | -995,747.00  | 0.00               | 0.00                      | 0.00        | 0.00                            | 0.00                                        |                | 0.00                 | 0.00                        | 0.00       |
|   |             | Dunnage for Rooftop<br>Equipment         | 103,000.00   | -103,000.00  | 0.00               | 0.00                      | 0.00        | 0.00                            | 0.00                                        |                | 0.00                 | 0.00                        | 0.00       |
|   | 239B        | MEP Coordination<br>(Allowance)          | 35,000.00    | -35,000.00   | 0.00               | 0.00                      | 0.00        | 0.00                            | 0.00                                        |                | 0.00                 | 0.00                        | 0.00       |
|   | 239C        | Conformed Set                            | 125,434.00   | -125,434.00  | 0.00               | 0.00                      | 0.00        | 0.00                            | 0.00                                        |                | 0.00                 | 0.00                        | 0.00       |
|   | 258         | Subguard                                 | 50,173.00    | 15,644.47    | 65,817.47          | 65,817.47                 | 0.00        | 0.00                            | 65,817.47                                   | 100            | 0.00                 | 0.00                        | 0.00       |
|   |             | Structural Steel - Canatal               | 5,204,354.00 | 368,535.84   | 5,572,889.84       | 5,570,669.63              | 0.00        | 0.00                            | 5,570,669.63                                | 100            | 2,220.21             | 0.00                        | 275,242.61 |
|   |             | l otal:                                  |              |              |                    |                           |             |                                 |                                             |                |                      |                             |            |
|   | •           | STRUCTURAL STEEL Total:                  | 5,868,125.00 | 375,976.59   | 6,244,101.59       | 6,240,582.38              | 0.00        | 0.00                            | 6,240,582.38                                | 100            | 3,519.21             | 0.00                        | 308,340.21 |
|   | 010         | MISC. METALS                             |              |              |                    |                           |             |                                 |                                             |                |                      |                             |            |
|   |             | Berlin Steel Construction<br>Subcontract | 1,300,000.00 | 44,561.00    | 1,344,561.00       | 1,324,408.85              | 0.00        | 0.00                            | 1,324,408.85                                | 99             | 20,152.15            | 0.00                        | 66,220.44  |
|   | 055000.02.H | Misc Metals - Holds                      | 101,025.00   | -101,025.00  | 0.00               | 0.00                      | 0.00        | 0.00                            | 0.00                                        |                | 0.00                 | 0.00                        | 0.00       |
|   | 258         | Subguard                                 | 16,812.00    | -1,603.27    | 15,208.73          | 15,208.73                 | 0.00        | 0.00                            | 15,208.73                                   | 100            | 0.00                 | 0.00                        | 0.00       |
|   |             | Total:                                   | 1,417,837.00 | -58,067.27   | 1,359,769.73       | 1,339,617.58              | 0.00        | 0.00                            | 1,339,617.58                                | 99             | 20,152.15            | 0.00                        | 66,220.44  |
|   |             | MISC. METALS Total:                      | 1,417,837.00 | -58,067.27   | 1,359,769.73       | 1,339,617.58              | 0.00        | 0.00                            | 1,339,617.58                                | 99             | 20,152.15            | 0.00                        | 66,220.44  |
|   | 012         | CAST IRON RESTORATION                    |              |              |                    |                           |             |                                 |                                             |                |                      |                             |            |
|   | 057000.01.S | DeAngelis Iron Subcontract               | 96,625.00    | 6,240.00     | 102,865.00         | 102,865.00                | 0.00        | 0.00                            | 102,865.00                                  | 100            | 0.00                 | 0.00                        | 5,143.25   |
|   | 057000.02.H | Cast Iron Restoration Holds              | 42,500.00    | -42,500.00   | 0.00               | 0.00                      | 0.00        | 0.00                            | 0.00                                        |                | 0.00                 | 0.00                        | 0.00       |
| ١ |             |                                          |              |              |                    |                           |             |                                 |                                             |                |                      |                             |            |

20

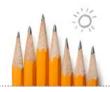

#### Possible Standardization

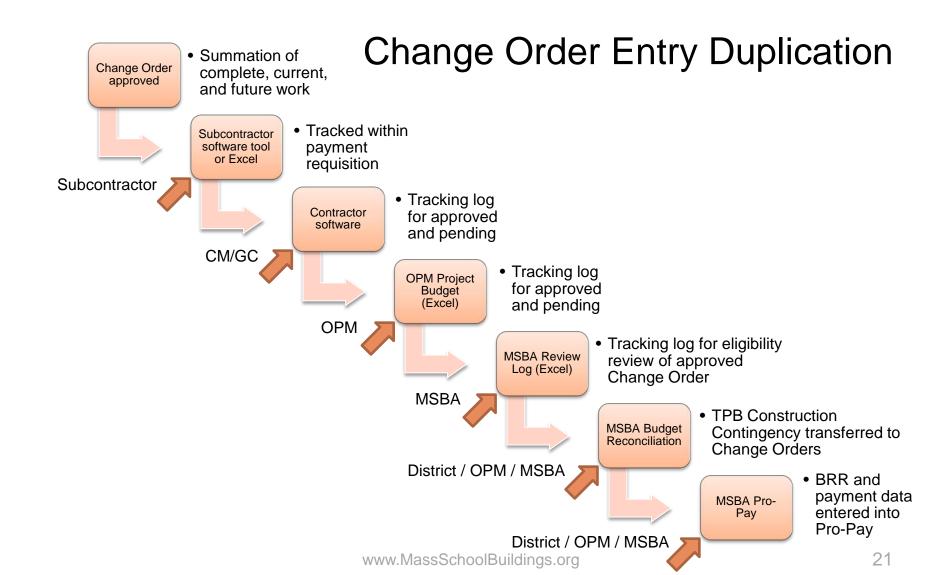

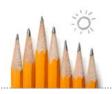

# **CM-OPM Change Order Tracking**

#### KVA / Turner

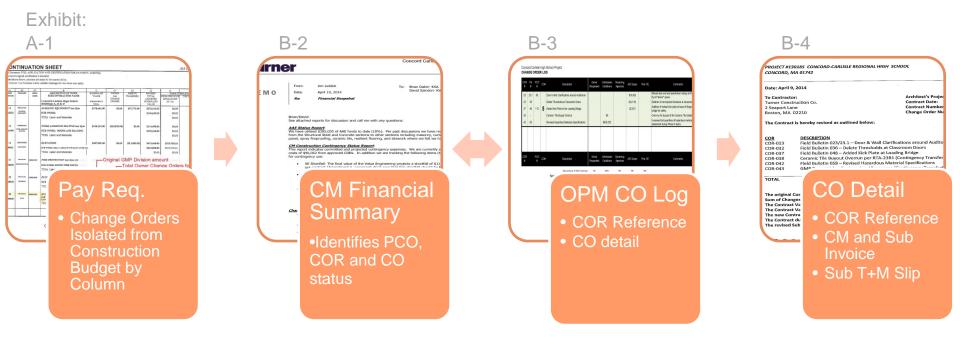

Concord Carlisle High School

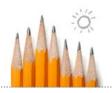

# **CM-OPM Change Order Tracking**

### Strategic Building Solutions / CTA

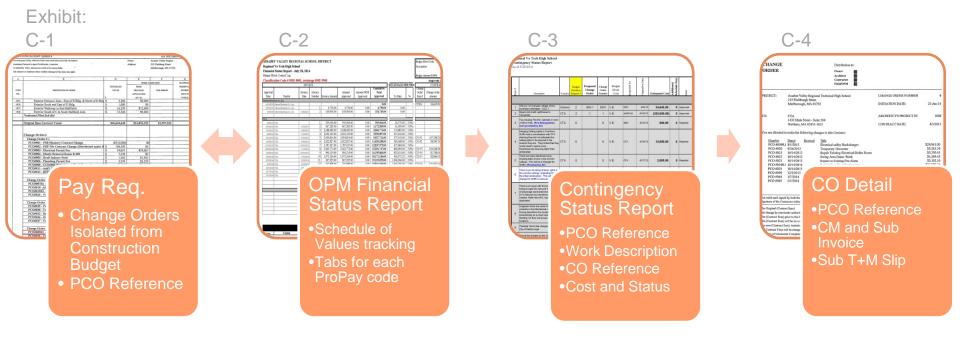

Assabet Valley Regional Voc/Tech High School

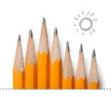

## **CM-OPM Change Order Tracking**

#### Joslin, Lesser + Associates, Inc. / Gilbane

#### Exhibit:

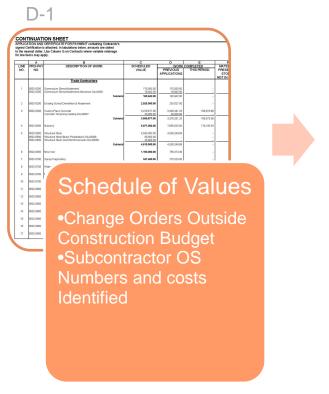

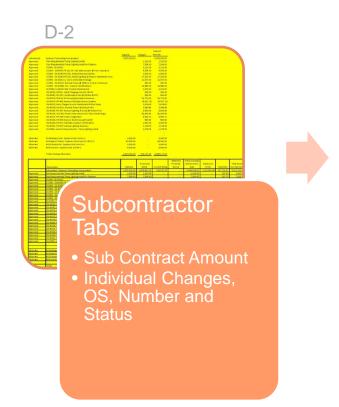

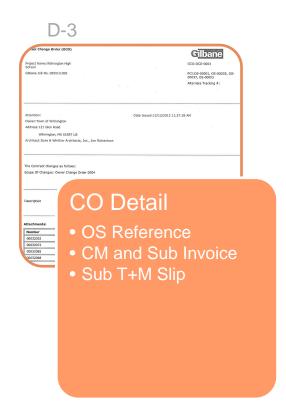

Wilmington High School

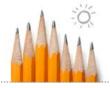

## **Guiding Principles**

- Contract language is specific to each project
- Review of reimbursement requests
  - Schedule of Values
    - Buyout process
    - Holds
    - Allowances
    - Change Orders
- Closeout for audit
  - Credit Change Orders & Contract Amendments
    - Uncommitted allowances
    - Final Guaranteed Maximum Price
      - Credit Change Order or GMP Amendment
      - MSBA budget reconciliation in Pro-Pay

#### Massachusetts School Building Authority

Steven Grossman
Chairman, State Treasurer

John K. McCarthy

Executive Director

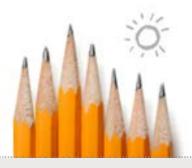

## Questions

Caulen Finch

Caulen.Finch@MassSchoolBuildings.org

or

Mike McGurl

Michael.McGurl@MassSchoolBuildings.org